# Linear Search Algorithm

### How does it work?

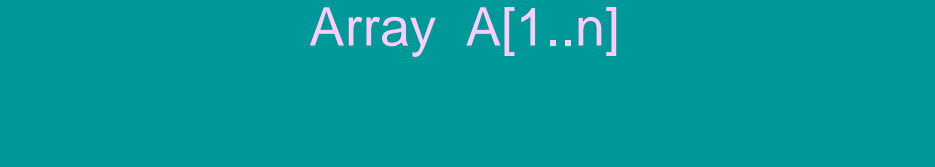

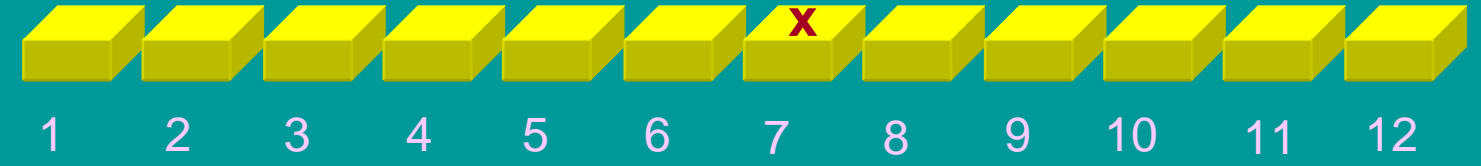

### LinearSearch $(A, x) =$ <sup>7</sup>

#### Walk linearly and check each cell sequentially.

## Binary Search Algorithm

## How does it work?

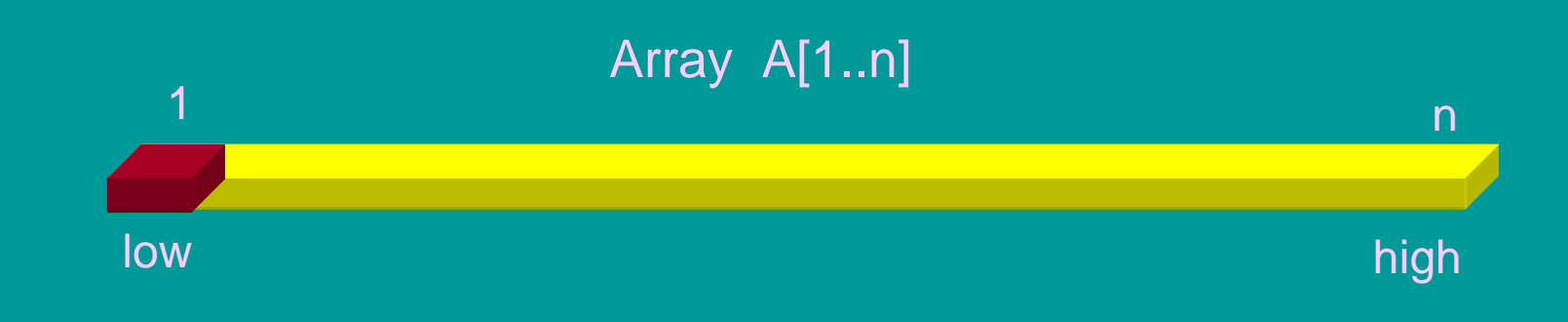

### *1. Find mid =* **└** *(low + high)/2* **┘**

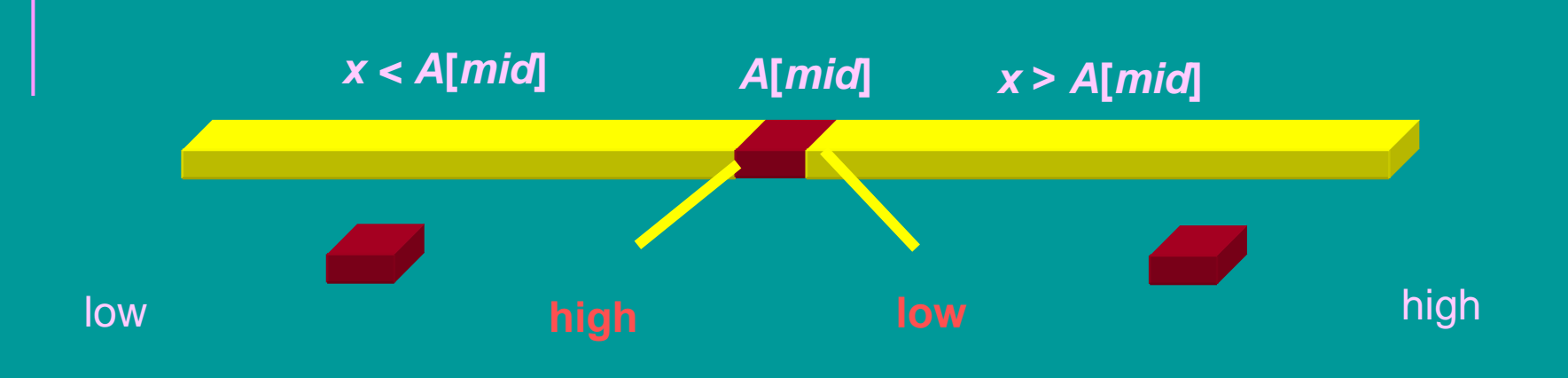

- *1. Find mid =* **└** *(low + high)/2* **┘**
- *2. If x = A[mid] then return mid Else if x < A[mid] then go to the left sub-tree (sub-array) Else go to the right sub-tree (sub-array)*
- *3. Repeat*

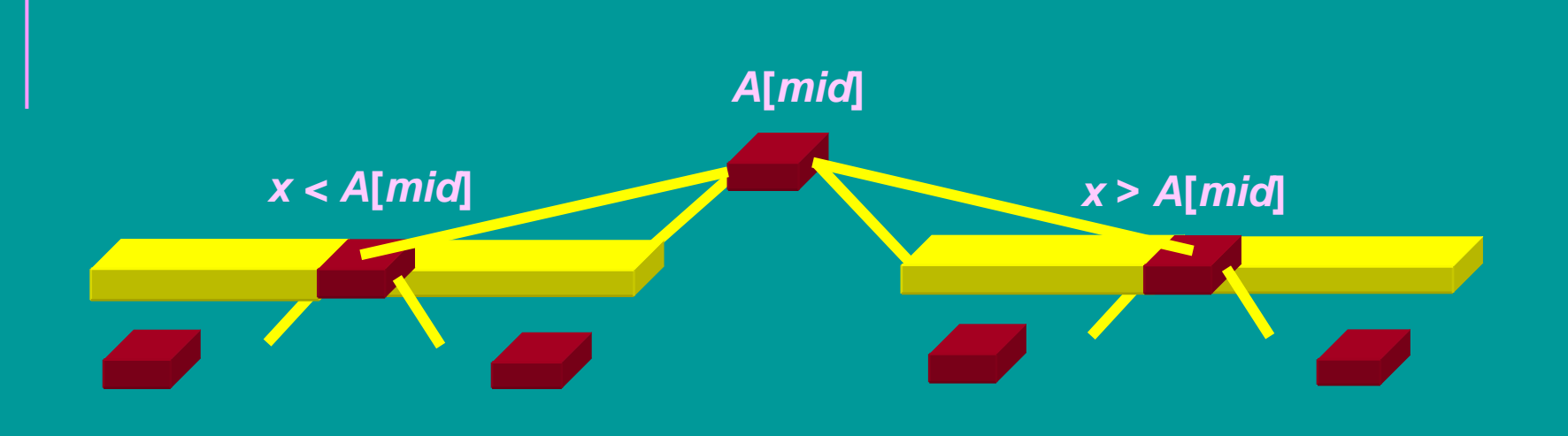

- *1. Find mid =* **└** *(low + high)/2* **┘**
- *2. If x = A[mid] then return mid Else if x < A[mid] then go to the left sub-tree (sub-array) Else go to the right sub-tree (sub-array)*
- *3. Repeat*

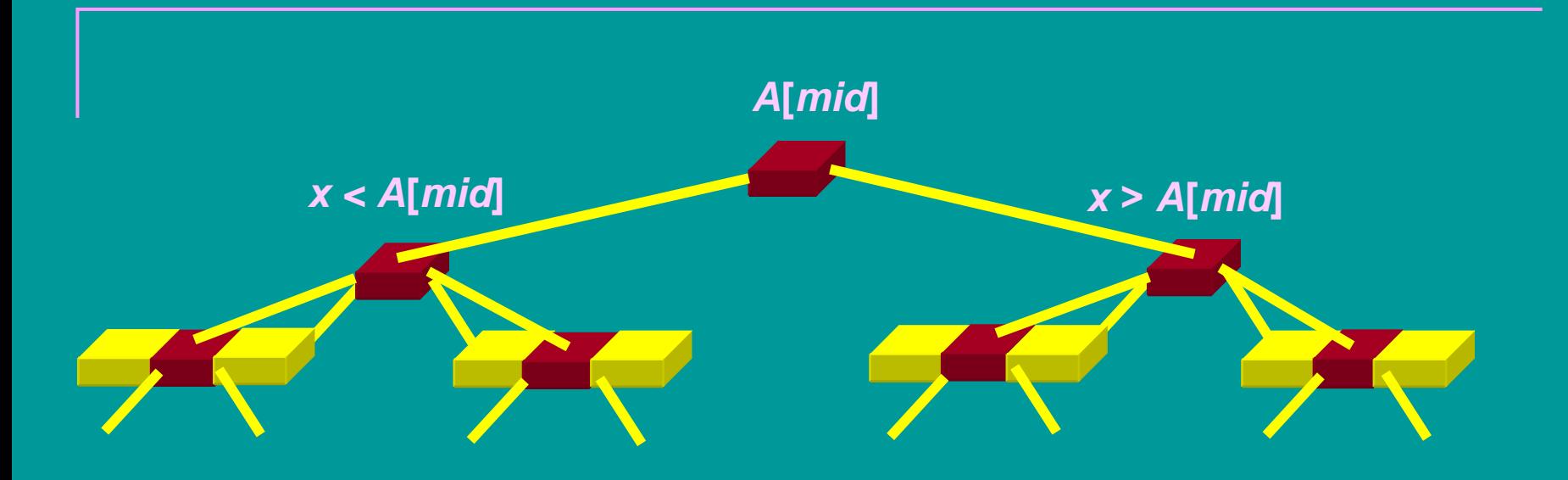

- *1. Find mid =* **└** *(low + high)/2* **┘**
- *2. If x = A[mid] then return mid Else if x < A[mid] then go to the left sub-tree (sub-array) Else go to the right sub-tree (sub-array)*
- *3. Repeat*

### **Decision Tree of size n Decision Tree of size n**

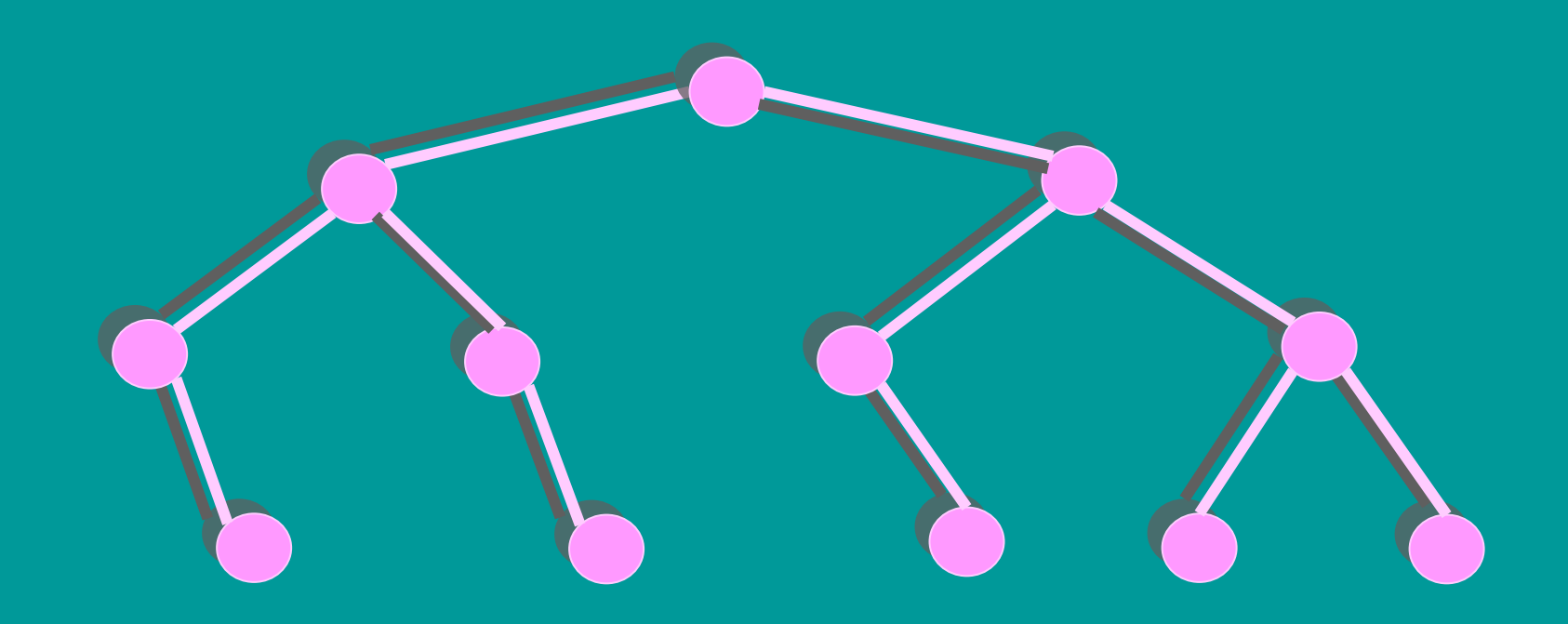

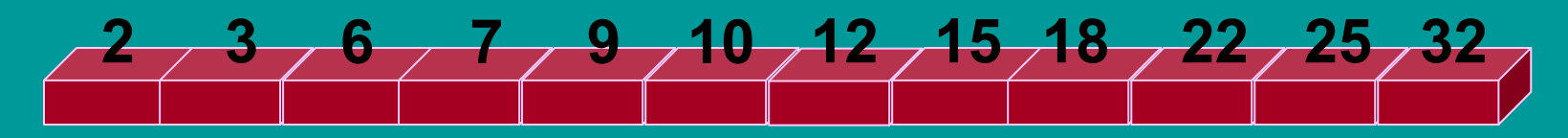

#### **BinarySearch(A, 15) = 1234**